*Студент четвертого курсу історичного факультету Дніпропетровського національного університету ім. О. Гончара*

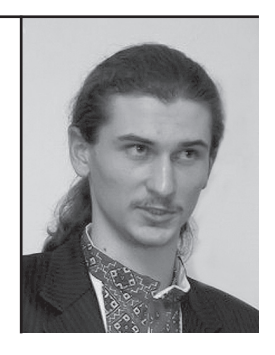

У статті аналізується жіночий та чоловічий погляд на боротьбу ОУН та УПА на основі мемуарної спадщини Василя Галаси та Марії Савчин. Ключові слова: В. Галаса, М. Савчин, підпілля, ОУН, УПА, мемуари, гендер.

Vadym Prokopov

Vasyl Halasa and Maria Savchyn: gender peculiarities of perception of the OUN underground struggle

The article examines women's and men's point of view on the struggle of the OUN and the UPA. Memoirs by Vasyl Halasa and Maria Savchyn are the basis for it.

Key words: V. Halasa, M. Savchyn, underground, the OUN, the UPA, memoirs, gender.

## ВАСИЛЬ ГАЛАСА ТА МАРІЯ САВЧИН: ГЕНДЕРНІ ОСОБЛИВОСТІ СПРИЙНЯТТЯ ПІДПІЛЬНОЇ БОРОТЬБИ ОУН

Vļe

В історіографії визвольних змагань українського народу 1920— 1950 рр. переважна більшість досліджень присвячена військовій, політичній, організаційній сторонам повстанської боротьби $^{\rm l}$ . Історики вивчають життя і діяльність окремих постатей визвольного руху $^2$ , але часто не помічають саму постать, особливості її психіки, характеру. Відтак, постає проблема дослідження особистості підпільників, що були звичайними людьми, мали свої почування, ставлення до життя, людей та дійсності, у якій довелося жити.

Надзвичайно цікавим і перспективним видається вивчення індивідуальностей діячів визвольного руху під гендерним кутом зору. Чоловіків і жінок, які брали участь у визвольній боротьбі, об'єднували соціальний стан, вік, регіон проживання. Відмінності між ними випливали з різниці статей, що знаходило відображення у підпільній дійсності, світогляді, надання різної ваги тим чи іншим сторонам буття.

У боротьбі 1940—1950 рр. в українському визвольному русі брали участь переважно чоловіки, що є нормою в умовах війни. Жінки переважно забезпечували зв'язок, медичну допомогу, друкування літератури. Без цієї роботи українське підпілля не протрималось би довго. Висвітленню ролі жінок присвячені, наприклад,

<sup>&</sup>lt;sup>1</sup> Для прикладу див.: В'ятрович В. Друга польсько-українська війна 1942—1947. — *К.: Вид. дім «Києво-Могилянська академія», 2011. — 288 с.; Стасюк О. Видавничопропагандивна діяльність ОУН (1941—1953 рр.). — Львів: Центр досліджень визвольного руху, Інститут українознавства ім. І. Крип'якевича, 2006. — 384 с.; Патриляк І. «Встань і борись! Слухай і вір…»: українське націоналістичне підпілля та повстанський рух (1939—1960 рр.). — Львів: Часопис, ЦДВР, 2012. — 592 с.; Посівнич М. Воєнно-політична діяльність ОУН у 1929—1939 рр. — Львів, 2010. — 368 с.; Мороз В. Перемиська Воєнна округа УПА «Сян» (1944 р.) // Український визвольний рух / Інститут українознавства ім. І. Крип'якевича НАН України, Центр досліджень визвольного руху. —Львів, 2012. — Зб. 17. — С. 259—335.* 

*<sup>2</sup> Іщук О., Огороднік В. Генерал Микола Арсенич: життя та діяльність шефа СБ ОУН. — Коломия: «Вік», 2010. — 195 с.; Ковальчук М. На чолі січових стрільців: військово-політична діяльність Євгена Коновальця в 1917—1921 рр. — К: Українська видавнича спілка ім. Ю. Липи, 2010. — 288 с.; Онишко Л. «Нам сонце всміхалось крізь ржавії грати…»: Катерина Зарицька в українському національно-визвольному русі. — Торонто; Львів: Літопис УПА, 2007. — 905 с.; Дем'ян Г. Генерал УПА Олекса Гасин — «Лицар». — Львів: Інститут народознавства НАН України, 2003. — 648 с.*

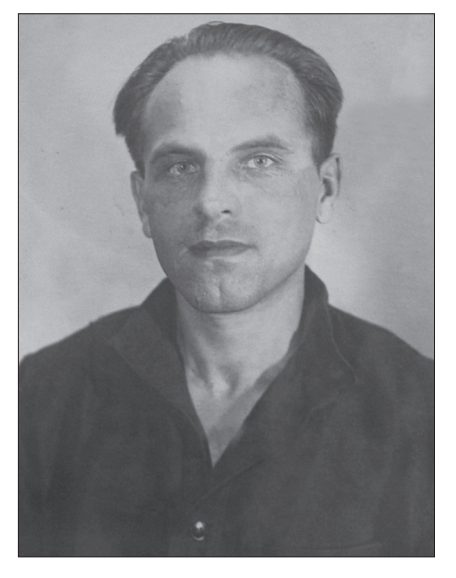

Василь Галаса

 $c$ татті Лесі Онишко<sup>3</sup> та Тетяни  $A$ HTOHOBO $i<sup>4</sup>$ . Історіографічним осмисленням гендерної теми в українському національно-визвольному русі стала стаття Марії Мандрик<sup>5</sup>.

 $M_2$ 

В аналізі мемуарів В. Галаси та М. Савчин автор використовував методологію гендерних досліджень. Вона являє собою аналіз історичних процесів з урахуванням фактору статі і стосунків між чоловіком та жінкою за певних умов. Виклад методології та історіографії гендерної історії представлений, статтях Тетяни зокрема,  $\overline{v}$ Дашкової та Ірини Чикалової6.

Незважаючи на всю склал-

ність умов підпільного життя, люди закохувались, одружувались, заводили сім'ї. Приклад героїв цієї статті Василя Галаси та Марії Савчин цікавий тим, що вони були одружені і разом брали участь у підпільній боротьбі на Закерзонні та Волині. Так само

<sup>&</sup>lt;sup>3</sup> Онишко Л. Роль жінки в українському національно-визвольному русі середини XX століття // Український визвольний рух / Інститут українознавства ім. І. Крип'якевича НАН України; Центр досліджень визвольного руху. — Львів,  $2004. - 36.3. - C.30 - 38.$ 

<sup>&</sup>lt;sup>4</sup> Тетяна Антонова. Жінка та її «мирні», «напівмирні» й «воєнні» ролі в боротьбі ОУН і УПА // Український визвольний рух / Інститут українознавства ім. І. Крип'якевича НАН України; Центр досліджень визвольного руху. — Львів,  $2007. - 36.9. - C.138 - 146.$ 

 $^5$  Мандрик М. Жіночі обличчя українського підпілля — гендерний принцип чи «чоловіча» історія боротьби [Електронний ресурс] // Культура народов Причорномор'я. — 2009. – № 162. – Режим доступу: http://www.nbuv.gov.ua/portal/soc gum/ knp/162/knp162 129-134.pdf.

 $\delta$  Дашкова Т. Гендерная проблематика: подходы к описанию (Электронний ресурс] // Исторические исследования в России-II. Семь лет спустя / Под ред. Г. А. Бордюгова. — М.: АИРО-ХХ, 2003. — С. 203—245. — Режим доступу: http:// www.genderstudies.info/hist/hist5.php; Чикалова И. Женская и гендерная история: состояние и перспективы развития [Электронний ресурс] // Общество и гендер. Материалы Летней школы в Рязани. - Рязань, 2003. - С. 80-101. - Режим доcmyny: http://www.gender-cent.ryazan.ru/chikalova.htm.

разом вони були захоплені ворогом і протистояли радянським спецслужбам після арешту.

I ER

Насамперед слід сказати про самих героїв статті. Василь Галаса — 'Назар', 'В'юн', 'Орест', Зенон', 'Орлан', 'Дніпровський', 'Зенон Савченко', 'О. Назаревич', 'О Левенко', 'Д. Стрибун'<sup>7</sup> — 1920 року народження, походив з с. Олесин Бережанського району Tepнопільської області Займав провілні посали в Організації Українських Націоналістів на Тернопільщині 1941—1943 рр. (Тернопільська, Бережанська, Чортківська округи)<sup>8</sup>, Закерзонні 1943—1947 рр. (Перемись-

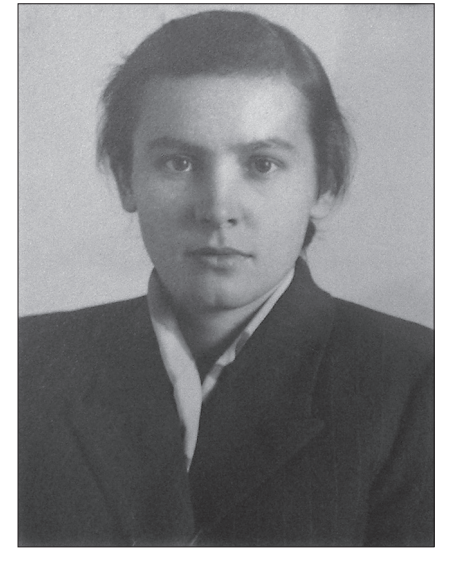

Марія Савчин

ка область, заступник провідника Закерзонського краю Ярослава Старуха ('Стяг', 'Ярлан', 'Стояр')<sup>9</sup>, крайовий провідник Північно-Західних Українських Земель (ПЗУЗ) 1948—1953 рр.<sup>10</sup>. Він відомий як пропагандист<sup>11</sup> та організатор рейдів<sup>12</sup> у Словаччину та на За $x_{i}$ д<sup>13</sup>, автор публіцистичних брошур та статей у підпільній пресі<sup>14</sup>.

Марія Савчин — 'Зірка', 'Марічка' — народилась 1926 р. в с. Задвір'я Бродівського району Львівської області. З ранніх літ

<sup>&</sup>lt;sup>7</sup> Галузевий державний архів Служби безпеки України (далі — ГДА СБ України). — Ф. 6. — Спр. 74914фп. — Галаса Василь. — № 100\_7393.

<sup>&</sup>lt;sup>8</sup> Василь Галаса. Наше життя і боротьба. Спогади. — Львів: Мс, 2005. — С. 38.

<sup>&</sup>lt;sup>9</sup> Там само. - С. 66-67.

<sup>&</sup>lt;sup>10</sup> Там само. - С. 123; ГДА СБ України. - Ф. 6. - Спр. 74914фп. - Галаса Василь. -№ 100 7189-95.

<sup>11</sup> Прокопов В. Діяльність В. Галаси у сфері пропаганди на Закерзонні (1943—1947 рр.) // Національна революція: загальноєвропейська традиція та український контекст (Матеріали міжнародної наукової конференції, Івано-Франківськ, 2—3 березня 2012 р.). — Івано-Франківськ, 2012. — С. 458—465.

<sup>&</sup>lt;sup>12</sup> В'ятрович В. Рейди УПА теренами Чехословаччини [Електронний ресурс]. — Режим доступу: http://www.lib.oun-upa.org.ua/rejdy/rozdil 5.html.

<sup>13</sup> ГДА СБ України. - Ф. 6. - Спр. 74914фп - Галаса Василь. - № 100\_7602-03. <sup>14</sup> Там само. - № 100 7382-94.

 $M<sup>1</sup>R$ 

стала членом ОУН, була надрайонною провідницею Українського Червоного Хреста Перемищини у 1944—1945 рр., виконувала працю зв'язкової та друкарки у підпільній мережі, допомагала своєму чоловіку<sup>15</sup>. Замість спокійного сімейного затишку вони мали життя, сповнене нуждою та болем, тривогами та втратами, але наповнене особливим повстанським щастям. Таку саму долю мали тисячі інших повстанських пар.

Досвід 'Орлана' та 'Марічки' відомий нам з їхньої мемуарної спадщини. Спогади були написані у різний час. Книжка М. Савчин «Тисяча доріг» більш насичена живим повсякденним життям, у ній художньо відтворено реальні події. Читач стає ніби сучасником автора, бо в спогадах наведено дуже багато подробиць повстанського побуту та діяльності<sup>16</sup>. «Наше життя і боротьба» — мемуари Василя Галаси, написані вже на схилі літ (опубліковані після смерті автора), відтворюють головний хід подій, свідком яких він був, власну діяльність у боротьбі за визволення України. Як зазначав сам автор, книга була створена для відображення умов підпільного життя і боротьби ОУН та УПА, але Галаса зводив до мінімуму описи побуту та повсякдення, своїх чи чужих переживань<sup>17</sup>. Для верифікації фактів у цій розвідці використані матеріали кримінальної справи на В. Галасу. Автор висловлює подяку за надані архівні документи Руслану Забілому та Володимиру В'ятровичу<sup>18</sup>.

Хоч різниця у часі написання мемуарів є великою, для нас важливим є порівняння підходів чоловіка та жінки до опису спільного життя, подій, що пережили разом, їх ставлення до епохи взагалі. Таким чином, ми спробуємо дослідити гендерну відмінність у сприйнятті повстанської дійсності у різних її проявах. Тому розглядатимемо ставлення до особистого життя, національної боротьби, людей з оточення, побуту з точки зору М. Савчин та В. Галаси, як джерело використовуючи згадану мемуарну спадщину.

<sup>&</sup>lt;sup>15</sup> Літопис Української Повстанської Армії. — Т. 28: Марія Савчин. Тисяча доріг. — Торонто; Львів, 1995. — С. 9—10; Галаса В. Наше життя і боротьба... — С. 77.

<sup>&</sup>lt;sup>16</sup> Літопис Української Повстанської Армії. — Т. 28: Марія Савчин. Тисяча доріг. — Торонто; Львів, 1995. — 598 с.

<sup>&</sup>lt;sup>17</sup> Василь Галаса. Наше життя і боротьба. Спогади. — Львів: Мс, 2005. — 272 с.

<sup>&</sup>lt;sup>18</sup> ГДА СБ України. — Ф. 6. — Спр. 74914фп — Галаса Василь.

<sup>&</sup>lt;sup>19</sup> Василь Галаса. Наше життя і боротьба... - С. 48.

Особисте. Отже, знайомство В. Галаси та М. Савчин відбулося на Закерзонні у 1944 р. В. Галаса не пише окремо про це, тільки згадує Марію Савчин у числі випускниць матуральних курсів у Перемишлі, що поповнили підпільні осередки у 1944 р.<sup>19</sup>. Наступна згалка подається в контексті наладнання зв'язку з Петром Лужим-"Дорошем" та Дмитром Грицаєм-'Перебийносом'. В. Галаса нічим не виділяє свою майбутню дружину з-поміж інших підпільниць<sup>20</sup>.

Натомість 'Марічка' докладно описує перше враження від знайомства з Василем та його зовнішність<sup>21</sup>. Відзначаючи таланти 'Зенона' (тодішнє псевдо В. Галаси), звертає увагу на його комунікабельність, вміння прихилити до себе співрозмовника, володіння словом — не тільки при особистому спілкуванні, а й у лекційній роботі<sup>22</sup>. Савчин яскраво описує перше побачення з Галасою, що завершується першим поцілунком, відзначає душевний настрій Василя, його позитивне та оптимістичне ставлення до життя і людей, що дуже їй подобається<sup>23</sup>.

М. Савчин порівнює В. Галасу зі своїм першим коханням — 'Софроном', відзначаючи: якщо 'Орлан' був сповнений надії і з оптимізмом дивився на боротьбу ОУН та УПА, то 'Софрон' був песимістом. Після великих втрат у сотні, де був політвиховником, боротьбу сприймав скептично. Коли через рік 'Марічка' дізналась, що він готувався відходити в еміграцію, остаточні остаточні сумніви щодо нього зникли<sup>24</sup>. Розуміння того, що вона ставиться до В. Галаси інакше, ніж до інших, приходить до неї в жовтні 1944 р., після зустрічі ('Орлан' передавав 'Марічці' пошту для Крайового Проводу ОУН), на якій В. Галаса звіряється їй у ко $x$ анні $^{25}$ .

Весілля 'Марічка' переживала дуже сильно: «ходила як не своя, голова аж тріщала», — було усвідомлення незвичності майбутнього сімейного життя. М. Савчин мріяла про «сніжно-білу сукню, серпанок», а в житті був «сірий костюмчик». Побратими по боротьбі все ж влаштували пишне весілля. Охорона забезпечувала-

<sup>22</sup> Там само. - С. 53-54.

Væ

- <sup>24</sup> Там само. С. 58-59
- <sup>25</sup> Там само. С. 69—70.

<sup>&</sup>lt;sup>20</sup> Василь Галаса. Наше життя і боротьба... - С. 63.

<sup>&</sup>lt;sup>21</sup> Jimonuc *VIIA*. - T. 28. - C. 51-52.

<sup>&</sup>lt;sup>23</sup> Там само. - С. 55-57.

N∘]

ся сотнею 'Коника', вінчання провели два священика у сільській церкві, а пісні та привітання повстанців створили настрій справжнього весільного щастя. Цю важливу віху у житті 'Марічка' описує з особливим художнім настроєм<sup>26</sup>.

А провідник 'Орлан' про одруження згадує лише одним абзацом — фіксує зміни у особистому житті. Подає «характеристику» своєї дружини як помічниці у праці та боротьбі на майбутні десять років<sup>27</sup>, що не набагато відрізняється від тієї, яку він давав на допитах слідства у 1953 р.<sup>28</sup>.

У подальшому житті М. Савчин з великою повагою ставиться до свого чоловіка, відзначаючи його таланти. З теплотою також згадує село Василя — Олесин, в якому їй довелося перебувати у 1949 р.<sup>29</sup>. В. Галаса у розповіді про 'Марічку' є лаконічним, часто згадує допомогу та опору, що відчував від дружини, але розлогих характеристик не подає.

Перший досвід життя в одній криївці переконав 'Марічку', що підпілля і подружнє життя важко поєднуються. Коли чоловік був провідником — взірцем для інших, суворість та аскетизм збільшувалися. Савчин нотує, що її пригнічувала роль «у тіні когось», навіть чоловіка, бо з одруженням її присутність та думки асоціювались у оточуючих з 'Орланом'30

Першу вагітність 'Марічка' зустріла з позитивним настроєм. Вона мала поїхати до знайомих у м. Ґнєзно і відзначала, що Орлан' дуже переймався цим питанням<sup>31</sup>. У спогадах він пояснює свою турботу про дружину власним майбутнім відходом із Закерзоння в УРСР (його викликав Р. Шухевич) і, можливо, дуже довгою розлукою з нею<sup>32</sup>.

М. Савчин зазнала великих моральних переживань у пологовому будинку, коли лише до неї зі всієї палати ніхто не приходив. Зігрівали, як вона сама пише, листи помічника В. Галаси — Мирослава Сороки-'Птаха'. Схоже, що 'Орлан' був більш стриманий

- <sup>28</sup> ГДА СБ України. Ф. 6. Спр. 74914фп. Галаса Василь. № 100 7587.
- <sup>29</sup> Jimonuc YIIA. T. 28. C. 252-255.
- <sup>30</sup> Там само. С. 97-98.
- 31 Там само. С. 111-115.

<sup>&</sup>lt;sup>26</sup> *Jimonuc VIIA.* - T. 28. - C. 90-92.

<sup>&</sup>lt;sup>27</sup> Василь Галаса. Наше життя і боротьба... — С. 77.

<sup>&</sup>lt;sup>32</sup> Василь Галаса. Наше життя і боротьба... — С. 93-94.

у листуванні, повідомляв про новини у підпіллі, спільних знайомих<sup>33</sup>. Вирішивши показати дитину Василеві, Марія на початку квітня 1947 р. приїжджає до Перемищини. Розповідаючи про першу зустріч батька із сином, висловлює своє розчарування його реакцією, бо він ніби й «розгубився», не вірячи своїм очам<sup>34</sup>. Василь Галаса лише нотує факт зустрічі з дружиною та дитиною, але ніяк не не описує $35$ .

Пригоди у м. Кракові (де Савчин мешкала у священика Степана Граба<sup>36</sup>) в травні того ж року, коли вона декілька разів втікала від польської служби безпеки, залишивши дитину, 'Марічка' описує дуже яскраво. Такі карколомні полії залишаються у пам'яті через багато років. Коли вона все ж дісталась знову до Перемищини (вже без дитини, бо вимушена була її залишити у Кракові), перше питання 'Орлана' підкреслило його батьківське почуття: «де дитина?». Василь трохи засмутив дружину, не спитавши спершу про неї<sup>37</sup>. В. Галаса оповідає стисло цю історію, але жодних емоцій не висловлює 38.

Певні символічні дії хвилювали М. Савчин. Вона зазначає, що у третю річницю весілля 'Птах' подарував їй квіти і привітав, натомість 'Орлан' після хвороби й за клопотами цього не зробив<sup>39</sup>.

Другу вагітність дружини та пов'язану з цим зустріч з батьком 'Марічки' Галаса описує більш розлого. Він допомагає М. Савчин із влаштуванням у Галичині, висловлює свою тривогу за її долю<sup>40</sup>. 6 січня 1949 р. у Львові Марія Савчин була арештована органами МВД, але звільнена і повернулась до підпілля, щоб схилити чоловіка вийти з повинною, на що він, звичайно, не погодився<sup>41</sup>. Орлан' вислуховує розповідь про поневіряння своєї дружини в Галичині, намагається увійти в її положення — і оповідає про це у спогадах вже більш емоційно<sup>42</sup>.

Væ

- <sup>37</sup> *Jimonuc YIIA.* T. 28. C. 127-141.
- <sup>38</sup> Василь Галаса. Наше життя і боротьба... С. 101-102.
- 39 Літопис УПА. Т. 28. С. 209.

- <sup>41</sup> ГДА СБ України. Ф. 6. Спр. 74914фп. Галаса Василь. № 100 7588.
- <sup>42</sup> Василь Галаса. Наше життя і боротьба... С. 135—137.

<sup>&</sup>lt;sup>33</sup> Jimonuc YIIA. - T. 28. - C. 116-117.

<sup>&</sup>lt;sup>34</sup> Там само. - С. 122.

<sup>&</sup>lt;sup>35</sup> Василь Галаса. Наше життя і боротьба... — С. 96.

<sup>36</sup> ГДА СБ України. - Ф. 6. - Спр. 74914фп. - Галаса Василь. - № 100 7558-59.

<sup>&</sup>lt;sup>40</sup> Василь Галаса. Наше життя і боротьба... — С. 120.123.

Вадим Прокопов

N∘]

Інколи дії та позиція чоловіка обурювала Савчин, він не давав їй права голосу, «щоб не входила у не свої діла». Звернувши його увагу на те, що така схема відносин її не влаштовує, 'Марічка' залишається на місяць в іншій криївці без свого чоловіка (вересень 1952 р.). Опісля 'Орлан' пише їй листа, щоб поверталася, бо він за нею скучив. 'Марічка' повернулась, стосунки знову нормалізувались. Пишучи про це, вона каже, що вони все одно любили один одного, були найближчими друзями<sup>43</sup>. В підпільних умовах, коли особисте відсунуте на останній план, на перший план між чоловіком і жінкою виходять інші взаємини. Коли чоловік є провілником, має серйозні обов'язки та вілповілальність, яким був Василь Галаса, то йому здається, що його слово повинно бути першим і останнім, вирішальним, навіть у побутових справах. Про цей випадок Галаса не згадує.

На Волині обставини боротьби були суворішими, аніж на Закерзонні. Перебуваючи довгий час поруч у тісних криївках, люди, очевидно, набридали один одному, а нові обличчя ставали милішими. Ось що пише М. Савчин про одного з підпільників, 'Назара': «Спільне перебування, а ще більше доглядання його рани, нас дуже зблизило. Я відчувала, що між нами вже виросла не тільки дружба, але й простяглася тендітна нитка інтимности, яка мислима тільки між людьми різних статей. У наших особливих обставинах виростали також і особливі почуття, які не були коханням, однак були сильніші за дружбу, бо тут входив ще й елемент фізичної привабливости. Таких симпатій у мене було декілька протягом років. Вони також доповнювали моє життя, несміливо доторкались у душі струни, що бриніла чистою мелодією, і тим збагачували будні, вливали поезію в життя»<sup>44</sup>.

Боротьба. М. Савчин на Закерзонні описує участь у боях (наприклад, разом з сотнею Михайла Марущака-"Черника")<sup>45</sup> так, ніби вони відбуваються тут і зараз, не пропускаючи деталі. Так само у подробицях описує повну небезпеки працю зв'язкової<sup>46</sup>.

Опис головних подій, пов'язаних з боротьбою УПА, в яких вона не брала безпосередньої участі, М. Савчин подає, не вдаю-

<sup>43</sup> Літопис УПА. - Т. 28. - С.441-445.

<sup>44</sup> Там само. - С. 312.

<sup>45</sup> Там само. - С. 62-64.

<sup>46</sup> Там само. - С. 66, 70-77.

чись в деталі. 'Марічка' згадує про відомі їй бої, організаційну роботу в краї, особливо справи, пов'язані з 'Орланом'.

Уся мемуарна праця В. Галаси спрямована на розкриття icторичних подій, учасником і свідком яких він був. Ще одним підтвердженням цього є коротка історична довідка про Закерзоння. тобто він створював спогади з метою саме відтворення історичного процесу<sup>47</sup>.

Важкі умови боротьби часто ставили людину на межу смерті. Один із яскравих випадків на Волині, коли криївку ледь не виявили радянські спецслужби, згадують і В. Галаса, і М. Савчин кожен по-своєму. 'Орлан' сухо, стримано описує приготування до смерті — знищення особистих та підпільних документів, готовність застрелити один одного, щоби не датися ворогу живим<sup>48</sup>. 'Марічка' неначе уводить читача у свій власний стан, наводить думки, що відвідували її, прощається з кожною хвилиною і навіть вводить деякий філософський контекст — про індивідуальне переживання смерті49.

Так само в подробицях, але без емоцій, Галаса оповідає про інший випадок. Під час постою в лісі на свято Покрови 1951 р. він отримав пошту від Василя Кука-'Леміша', у пакет літератури емгебісти, що перехопили пошту, заклали вибухівку. Сталось так, що пакет розкривав підпільник 'Ат' (обіймав різні посади в мережі ОУН на Костопільщині), і уся сила вибуху прийшлась на нього, також сильно поранена була 'Марічка'<sup>50</sup>. Савчин, переповідаючи цей прикрий випадок, додає ще один момент: в переддень інциденту 'Ату', що вірив у сни, наснився сон — неначе він іде по дорозі і натрапляє на яму, а якийсь чоловік зіштовхує його туди. Після вибуху 'Орланові' підпільники знайшли пошматоване тіло  $'A\tau a'$ , а на місці, де він стояв, — яму<sup>51</sup>. Таку ж саму інформацію ми знаходимо й у матеріалах допитів МВД В. Галаси<sup>52</sup>.

Про власний арешт 11 липня 1953 р. у лісі Кам'янець-Подільської області<sup>53</sup> і 'Орлан', і 'Марічка' оповідають доклад-

 $W_{\square\mathbf{E}}$ 

<sup>&</sup>lt;sup>47</sup> Василь Галаса. Наше життя і боротьба... - С. 106-111.

<sup>48</sup> Там само. - С. 151-152.

<sup>49</sup> Літопис УПА. - Т. 28. - С. 332-335.

<sup>&</sup>lt;sup>50</sup> Василь Галаса. Наше життя і боротьба... — С. 169—170.

<sup>&</sup>lt;sup>51</sup> Jimonuc YIIA. - T. 28. - C. 391-393.

<sup>&</sup>lt;sup>52</sup> ГДА СБ України. − Ф. 6. − Спр. 74914фп. − Галаса Василь. − № 100 7334-35.

<sup>53</sup> Там само. - № 100\_7169.

 $N_2$ 

но, згадують свої почуття, бо схоплені були «своїми» ж «побратимами»: окружним провідником Кам'янець-Подільської області Скобом' і його охоронцями, що особливо обурювало<sup>54</sup>. Про час перебування в тюрмі В. Галаса пише, акцентуючи увагу на своїх дискусіях зі слідчими на тему боротьби УПА, режиму большевиків. Згадує про побачення з дружиною, свої почуття до неї, але не так розлого, як М. Савчин, що кожну таку зустріч переживала дуже сильно<sup>55</sup>. 'Орлан' емоційно розповідає про побачення з шестирічним сином з вікна машини МҐБ, про тодішній стан 'Марічки', що говорить про його сильні батьківські почуття<sup>56</sup>.

Герої статті часто не тільки згадують, а й описують людей, з якими доводилось бути знайомими, працювати, перебувати в специфічних підпільних умовах. Описуючи людей, М. Савчин часто пише про зовнішній вигляд, даючи прикмети людини, а також свої зауваги та характеристики, вживаючи різноманітні епітети. Наведемо кілька таких характеристик. Провідник Перемиської округи 'Тарас': «Тарас тільки глянув на мене й підсміхнувся своєю чарівною усмішкою, а в очах його заграли веселі іскорки. Він був родом із Сокальщини, стрункий, вродливий...»<sup>57</sup>. Стефа Станько-'Софія': «... Її прегарні сині очі були сповнені постійного смутку, навіть коли усміхалася»<sup>58</sup>. Чечай': «...Високий на зріст, гарно збудований, він мало що не сягав головою до стелі. Був вдягнутий у советський військовий мундир і чорну вишиту вузеньким узором сорочку, чисто виголений, з ясним волоссям, зачесаним дозаду, і синіми очима. Славко і Євген теж високого зросту, виспортовані хлопці, оба русяві й обидва вродливі»<sup>59</sup>. Чаталка' (зв'язкова провідника Львівського краю Зенона Тершаковця-'Федора') — «симпатична й життєрадісна дівчина... середнього зросту, смагляволиця, з прекрасними довгими чорними косами... від неї так і промінювали сила та здоров'я. Ми скоро заприязнились, ділились пережитими пригодами, і при тому Наталка розповіла мені про свою родину»<sup>60</sup>.

- <sup>57</sup> Jimonuc YIIA. T. 28. C. 56.
- <sup>58</sup> Там само. С. 66.
- <sup>59</sup> Там само. С. 190-191.
- 60 Там само. С. 210.

<sup>&</sup>lt;sup>54</sup> Василь Галаса. Наше життя і боротьба... - С. 190-192, Літопис УПА. - $T. 28. - C. 466 - 470.$ 

<sup>&</sup>lt;sup>55</sup> Там само. - С. 502.

<sup>&</sup>lt;sup>56</sup> Василь Галаса. Наше життя і боротьба... — С. 203—204.

Про людей згадує і В. Галаса, але під зовсім іншим ракурсом. Його цікавить професійна діяльність людини, її якості як підпільника, військовика. Коротко оповідає життєвий шлях чи не кожного полеглого товариша, що засвідчує важливість для нього кожної людини. Михайло Гальо-'Коник': «уже на першій зустрічі справив враження професійного військовика, освіченого старшини, відданого справі революціонера. У політичній лінії щодо поляків ми відразу знайшли спільну мову... Він завжди вникав у суть справи, у політичну доцільність того чи іншого заходу»<sup>61</sup>. Степан Стебельський-'Хрін': «...Відважний, винахідливий, буйний, умів власним прикладом підбадьорити вояків і повести в атаку»<sup>62</sup>. Цікаві слова В. Галаса знаходить для Петра Миколенка-'Байди': «колишній офіцер ЧА, родом з Полтавщини... не завжди було легко українцям-"східнякам" акліматизуватись в галицькому середовищі», хоча докладно не пояснює, в чому саме була проблема<sup>63</sup>. На допитах Галаса дає 'Байді' таку характеристику: «вольовий, ініціативний і бойовий учасник УПА, за що користувався авторитетом»<sup>64</sup>. Анатолій Маєвський-'Уліян': «...яскрава особистість серед керівників підпілля на ПЗУЗ... освічений, здібний організатор і виховник, а понад усе — чесна й добра людина. Виховував людей власним прикладом, тому й мав пошану у підлеглих»<sup>65</sup>. На допитах В. Галаса характеризував 'Уліяна' як найздібнішого окружного провідника ОУН на Волині<sup>66</sup>.

Окремо слід сказати про ставлення до людей радянської сторони. З наближенням фронту на Перемищині з'явились біженці. Зокрема, брат з сестрою 'Черемош' і 'Степова' та професор з м. Києва 'Уманець' (справжні імена невідомі) походили зі Східної України, потрапили до підпілля, своїм досвідом та знаннями допомагаючи у боротьбі. М. Савчин характеризує їх переважно як особистості, відзначає людські риси характеру, «поетичну душу» Черемоша'67.

Web

<sup>&</sup>lt;sup>61</sup> Василь Галаса. Наше життя і боротьба... - С. 76.

<sup>&</sup>lt;sup>62</sup> Там само. - С. 113.

<sup>&</sup>lt;sup>63</sup> Василь Галаса. Наше життя і боротьба... — С. 54.

<sup>64</sup> ГДА СБ України. - Ф. 6. - Спр. 74914фп. - Галаса Василь. - № 100 7611.

<sup>&</sup>lt;sup>65</sup> Василь Галаса. Наше життя і боротьба... — С. 133.

<sup>&</sup>lt;sup>66</sup> ГДА СБ України. − Ф. 6. − Спр. 74914фп. – Галаса Василь. – № 100 7395-97.

<sup>&</sup>lt;sup>67</sup> Jimonuc  $\hat{Y}$  *MA*. - T. 28. - C. 68.

 $M<sub>1</sub>$ 

Про цих же осіб згадує й Орлан'. Інформацію наводить у спогадах ширше, ніж про інших людей, оповідає їх долю, основні теми для розмов<sup>68</sup>. Іншою радянською людиною була комсомолка Анна, що познайомилась з підпіллям та 'Орланом' вже на Волині восени 1948 р. Вони розмовляли на політичні теми щодо потреби самостійності для України та боротьби задля цієї мети. Хоча спочатку дівчина вірила у партію та комсомол, але переконливі аргументи В. Галаси та бачення реальної дійсності схилили її на антирадянські позиції<sup>69</sup>. Галаса у мемуарах зазначає лише цей бік розмов, натомість 'Марічка' описує докладніше її життєвий шлях, оповілає про переживання лівчини. В результаті «проведеної роботи» при останньому прощанні Анна назвала 'Орлана' своїм другим батьком, про що й пише М. Савчин<sup>70</sup>.

Інколи М. Савчин наводить приклади особистого життя інших людей, своїх подруг, знайомих. Наприклад, вона пише про взаємини командира 'Черника' з 'Малушею'<sup>71</sup> (за цей інтимний зв'язок його зняли з посади сотенного), зв'язкової 'Святослави' та провідника надрайону «Холодний Яр» Петра Кавули-'Тараса<sup>772</sup>. Підпільниця Катерина скаржилася 'Марічці' на свого чоловіка, командира Івана Литвинчука-'Дубового', який до весілля був до неї ніжний і уважний, а після став сухий і формальний<sup>73</sup>. Волинські підпільники, окружний Костопільщини 'Слюсар' та 'Настя', прохали 'Марічку', щоб вона поговорила з 'Орланом' (як провідником, що мав дати дозвіл) щодо їх весілля<sup>74</sup>. Цей випадок В. Галаса не згадує, але наводить інший. На одній з зустрічей 'Ат' «несподівано для мене попросив дозволу на одруження з 'Оксаною'. Я благословив їх»<sup>75</sup>. Як завжди, дуже лаконічно, без сентиментів

Ситуація Самбірського районового Дмитра Стисла-Чнгула' та його дружини 'Ірини' також відображає повстанське сімейне життя: він воює і, скоріш за все, не повернеться живим, вона з

- 71 Там само. С. 64-65.
- 72 Там само. С. 85-86.
- 73 Там само. С. 344.
- 74 Там само. С. 292.

<sup>&</sup>lt;sup>68</sup> Василь Галаса. Наше життя і боротьба... — С. 56—58.

<sup>&</sup>lt;sup>69</sup> Там само. - С. 134-135.

<sup>70</sup> Літопис УПА. - Т. 28. - С. 282-285.

<sup>&</sup>lt;sup>75</sup> Василь Галаса. Наше життя і боротьба... — С. 143.

дитиною чекає, сповнена тривог за свого чоловіка<sup>76</sup>. Про це пише 'Марічка', напевно, тому що бачить аналогію зі своїм власним становищем. Кожна людська доля проступає у душі 'Марічки', вона сумує разом з людьми, хоч і через багато років. Оповідає часто про закоханість сільських дівчат у повстанців, яку спостерігала чи то на тимчасовому постої в селі, чи у господарів в криївці<sup>77</sup>.

Побут. Перебуваючи в м. Єленій Гурі у Польщі наприкінці 1945 — на початку 1946 рр., М. Савчин утримувала тут один з пунктів зв'язку з Закордонними Частинами ОУН та Закордонним Представництвом Української Головної Визвольної Ради. Познайомившись із поляками, фіксує велику відмінність у ставленні до інтимних відносин між польським інтелігентським середовищем та підпіллям. «Здавалось би, партизанська боротьба створювала її учасникам психологічні умовини для сексуальної розв'язности... Були кохання, залицяння, але, Боже мій, як воно треба було поводитись по-пуританськи, дискретно і не виставлятись перед іншими, щоб не деморалізувати середовища. А мої знайомі польки не чекали щастя в царстві небесному, вони заживали його на землі. Тут ось приходили дівчата рано до праці й без найменшого сорому розповідали в присутності мужчин про свої проведені ночі, про аборти. Під ту пору дві з них були вагітні»<sup>78</sup>.

На початку 1946 р. М. Савчин з 'Орланом' надовго залишились у криївці в лемківських лісах без виходу на поверхню. 'Марічка' відзначала, що важко звикнути до життя без сонячного світла, вже після тижня скаржилася 'Орлану', а він, натомість, провів у бункері три місяці. Звикати до підпілля 'Орлану' і 'Марічці' доводилось поступово, а, наприклад, підпільники 1950-х рр. одразу потрапляли у ці умови, на що і звертає увагу М. Савчин<sup>79</sup>. В. Галаса про це у своїх спогадах не згадує, лише пише, що жив разом з дружиною та охоронцями 'Птахом', 'Круком', 'Пімстою'80.

М. Савчин описує період зимівлі в Карпатах у 1948 р. в оточенні вісьмох чоловіків, їх ставлення до жінок підпілля, які у багатьох справах не поступались чоловікам, а за освітою часто і переви-

77 Там само. - С. 405.

WEB

<sup>&</sup>lt;sup>76</sup> Jimonuc YIIA. - T. 28. - C. 165-166.

<sup>&</sup>lt;sup>78</sup> Там само. — С. 100—102.

<sup>79</sup> Там само. - С. 105-106.

<sup>&</sup>lt;sup>80</sup> Василь Галаса. Наше життя і боротьба... — С. 88.

 $R_{M}$ 

щували. Чоловіків, бойовиків і підпільників, це трохи бентежило і дратувало, вони не мали досвіду спілкування з жіноцтвом, бо з ранньої молодості пішли на війну<sup>81</sup>.

'Марічка' згадує й пісенну культуру УПА, що «була улюбленою розривкою для повстанців... вона змінювалась, залежно від обставин, але ніколи нас не покидала»<sup>82</sup>. Також підкреслює власну любов до рідної мови. Аще помічає зміну мовної культури людей з приходом большевиків<sup>83</sup>. 'Орлан' про ці моменти не пише.

'Марічка' нотує й таку сторону життя як хвороби. Наприклад, про власну хворобу восени 1944 р., коли вона перебувала у селі Тисова<sup>84</sup>, про захвоювання 'Орлана' у 1948 р.<sup>85</sup>. В. Галаса про власну хворобу не згадує, але повідомляє про рідкісні хвороби, які важко було вилікувати в підпільних умовах, або нещасні випадки в інших людей: запалення нирок командира Петра Миколенка-'Байди'<sup>86</sup> та прикрий випадок вибуху гранати в кишені 'Уманця'<sup>87</sup>.

Взимку у підпільників було багато часу. Про карпатську зимівлю у 1948 р. є докладна інформація у «Тисячі доріг». 'Марічка' описує свої імпровізації під час приготування їжі, бо за підпільних умов без достатньої кількості харчів було важко приготувати щось традиційне. На дозвіллі без лекцій та вправ грали в шахи, найкращим був 'Орлан', грала й 'Марічка', але дуже гарячкувала, в разі програшу отримувала репліку від Василя: «біднятко, програла», — що її дуже дратувало<sup>88</sup>. В. Галаса також пише про зимівлю в Карпатах, але коротше, акцентуючи увагу на лекційній та друкарській роботі. Згадує про готування їжі на Святвечір 'Марічкою': «пиріжки, кутя та інші ласощі»<sup>89</sup>.

М. Савчин наводить розлогі описи будування криївок, їх внутрішнього оздоблення та начиння. Наведення інформації про побут у бункерах підкреслює важливість для жінки саме умов проживання, наприклад, з огляду на жіночу гігієну; для чоловіків

- <sup>81</sup> Літопис УПА. Т. 28. С. 188.
- <sup>82</sup> Там само. С. 168.
- <sup>83</sup> Там само. С. 218, 484.
- <sup>84</sup> Там само. С. 78.
- <sup>85</sup> Там само. С. 208.
- <sup>86</sup> Василь Галаса. Наше життя і боротьба... С. 54.
- <sup>87</sup> Там само. С. 58.
- <sup>88</sup> Літопис УПА. Т. 28. С. 193-194.
- <sup>89</sup> Василь Галаса. Наше життя і боротьба... С. 120—121.

ПЕРІОД ЗБРОЙНОЇ БОРОТЬБИ ОУН ТА УПА

ця сторона життя є менше помітною, або й непомітною взагалі<sup>90</sup>. В. Галаса не розповідає про внутрішнє оздоблення помешкань, але його цікавить наявність бібліотеки в криївках, про що й згадує у спогадах<sup>91</sup>. Освіченість та дбайливе ставлення до книг свого чоловіка підтверджує й М. Савчин<sup>92</sup>.

'Марічка' повідомляє, як підпільники на Волині передплачували через знайомих селян радянські газети, слухали американське радіо російською мовою. Коли вийшла в ефір перша передача українською — то була велика радість<sup>93</sup>.

Про одяг підпільників В. Галаса не пише нічого. Він вимагав від підлеглих, хоч у дуже тактовній формі, максимум простоти в одязі<sup>34</sup>. Марія ж, наприклад, зі смаком дає опис зовнішнього вигляду Катерини, дружини командира 'Дубового': «як тільки вернулася до бункеру, Катерина цілковито перемінилася. Викупавшись, зразу змінила штани на спідничку, чоботи на мешти з високими закаблуками, шкарпетки на нейлонові панчішки, підпудрилася, запахнилась одеколоном і не тільки що не подобала на вояка, але взагалі не вкладалася в інтер'єр бункеру. Була дуже охайна не лише біля себе, але й в усьому, що робила. Раз якось сказала: якщо смерть зустріне мене в бункері, я переодягнусь у все чисте»<sup>95</sup>. М. Савчин пише і про свій не такий вже й багатий гардероб; їй подобалося, коли інші повстанці помічали її торбу і називали її «скарбонкою»<sup>96</sup>. Хустина, що потрапила у підпілля від голодуючих селян, та «скарбонка» стали символами життєвої боротьби 'Марічки', вона пронесла їх до останніх меж<sup>97</sup>. Ці речі значаться у списку вилучених після арешту Савчин оперативниками МВД<sup>98</sup>. Перебуваючи у жіночому товаристві в криївці 'Дубового', 'Марічка' отримала косметику — крем та парфуми. Ці речі були «нелегальними» у повстанському середовищі, і вона ховала їх від

- <sup>93</sup> Там само. С. 323-325.
- <sup>94</sup> Там само. С. 319-320.
- <sup>95</sup> Там само. С. 319.
- <sup>96</sup> Там само. С. 337.

WEB

<sup>97</sup> Там само. — С. 411.

<sup>&</sup>lt;sup>90</sup> Літопис УПА. — Т. 28. — С. 108—110, 175—176.

<sup>&</sup>lt;sup>91</sup> Василь Галаса. Наше життя і боротьба... - С. 144.

<sup>&</sup>lt;sup>92</sup> Літопис УПА. — Т. 28. — С. 336.

<sup>98</sup> ГДА СБ України. — Ф. 6. — Спр. 74914фп. — Галаса Василь. — № 100 7177.

 $N_2$ 

чоловіка. Тому при виявленні цих речей чоловіки з неї покепкували<sup>99</sup>. 'Орлан' у мемуарах про це нічого не згадує.

Відзначаючи якісь кумедні випадки, М. Савчин згадує про свято «обливання» на Закерзонні, коли облитим був сотенний 'Хрін'<sup>100</sup>. В. Галаса про такі речі не згадує. Взагалі для 'Марічки' різноманітні свята у перші роки в УПА були справді радісними та щасливими. З часом вони ставали не такими вже й веселими, занадто великими були втрати, але все ж М. Савчин часто нотує атмосферу повстанських, релігійних, особистих свят. 'Орлан' теж дещо каже про свята: «...Великдень, Свято героїв (остання неділя травня), Свято зброї (31 серпня). На лісових галявинах збиралися дві-три сотні УПА, боївки, керівники підпільних клітин. На узліссях виставляли застави, а в підлісних селах установлювали сигнальні знаки. Священики, ризикуючи життям, приходили до лісу, щоб відправити службу Божу, поговорити з повстанцями. Таке спілкування рядових і командирів, чоловіків і жінок створювало атмосферу єдиної великої родини, допомагало розслабитися після нелегких буднів»<sup>101</sup>. Але свята були для нього чимсь іншим — у таких випадках він спілкувався з багатьма людьми (своїми підлеглими), виголошуючи, як знаний провідник та пропагандист, промови, що мали важливу роль для підтримання духу вояків.

Василь Галаса не пояснює, чим він керувався, коли добирав собі псевда. Натомість Марія Савчин надає цьому значення. Ще у 1943 р., прибувши на Закерзоння, Марія отримала від свого зверхника Миколи Дудки-'Соловія' псевдо 'Зірка'<sup>102</sup>. Це псевдо їй не подобалося, тому за першої нагоди його змінила: «Хоч я розуміла потребу конспірації, проте навіть у підпільному житті хотіла залишитися зі своїм іменем. Тому й не вигадувала нічого, а вибрала лиш його видозміну — 'Марічка', мабуть, під впливом "Тіней забутих предків". Може, підсвідомо відчула, що тільки під своїм іменем пройду мій крутий життєвий шлях»<sup>103</sup>.

Василь Галаса, поживши разом з дружиною на Волині, з конспірації не називав її по імені, а уживав слово «знаєш», а потім

<sup>102</sup> Jimonuc YIIA. - T. 28. - C. 53.

<sup>&</sup>lt;sup>99</sup> Літопис УПА. — Т. 28. — С. 349.

<sup>100</sup> Там само. - С. 107.

 $101$  Василь Галаса. Наше життя і боротьба... — С. 82—83.

<sup>103</sup> Там само. - С. 84.

ПЕРІОД ЗБРОЙНОЇ БОРОТЬБИ ОУН ТА УПА

після одного кумедного випадку з'явилось слово «тьотя», що використовували у звертанні до неї й інші підпільники. 'Марічка' не надавала цьому ваги, але все ж, напевно, це її трохи турбувало, тому й згадала у своїй праці<sup>104</sup>.

Також 'Орлан' жодним чином не згадує свою конфесійну приналежність та ставлення до релігії. 'Марічка', навпаки, розповідає про свої дитячі враження про Бога (про якого дізналась від мами та діда), не раз згадує про молитви у скрутних ситуаціях<sup>105</sup>.

Окремо варто проаналізувати ті речі, на яких акцентують свою увагу Василь Галаса та Марія Савчин. Вона, розповідаючи про боротьбу, оповілає й про життя, як воно є, з особистими людськими стосунками та почуваннями. Зміну характеру народу після жорстокої доби воєн, депортацій, арештів 'Марічка' нотує з сумом. Перебуваючи поза підпіллям у 1948—1949 рр., вона помітила, що після війни люди стали більш злими, роздратованими, наляканими та збайдужілими<sup>106</sup>.

Є важливою для неї природа: «У природі панувала заворожена досвітня тиша. Її вже зрідка стали переривати ранні пташки першим щебетанням. У кітловині поляни повітря було так густо насичене гірко-солодкавим ароматом зілля, трави і квітів, що від нього аж п'янілось... Посеред того зілля я почувалась наче мавкою, що зійшла з лісу. Мені здавалося, що тут виросла, поміж тими травами, що тут моє коріння, що ця земля — це моя мати, рідна, до болю дорога, прекрасна моя мати-земля»<sup>107</sup>. Такими художніми вставками наповнена праця 'Марічки', що надає їй живий колорит. Люди також надихали М. Савчин. Ось як вона писала про дівчину з родини, в якої влітку 1950 р. розміщувалася їхня криївка: «Люблю фізичну красу в людині, красу душі люблю, люблю її в природі, мистецькій картині, слові, музиці, танці — вона підносить душу до висот, на землі розкриває краєчок неба. Навіть серед найважчих умовин моє сприймання краси не притупилось. І тепер ось, коли опинилась у зовсім безнадійній ситуації, сиділа сама в криївці, не знаючи, чи ще живий і куди

Web

<sup>&</sup>lt;sup>104</sup> Jimonuc *VIIA.* - T. 28. - C. 294-295.

<sup>105</sup> Там само. - С. 18.

<sup>106</sup> Там само. - С. 218-219, 279.

<sup>107</sup> Там само. - С. 440.

 $_{\rm M}$ 18

подався мій чоловік, я все одно не могла намилуватись донечкою госполині»<sup>108</sup>.

Дослідивши гендерні особливості сприйняття підпільної боротьби ОУН на прикладі мемуарної спадщини Василя Галаси та Марії Савчин, можна констатувати, що перебуваючи в приблизно однакових умовах, чоловік та жінка підходять до різних сторін буття посвоєму. Чоловік зосереджується на головній своїй функції, у випадку з 'Орланом' — провідника, підпільника, члена ОУН, політика, про що переважно й оповідає у мемуарах, але упускає інше — буденне, що є для нього не таким важливим і не має стосунку до «історичних» подій, пов'язаних з боротьбою, організацією визвольного руху. 'Марічка' переважно відтворює власний тодішній стан душі, атмосферу місць, де вона перебувала, намагається провести себе й читача через епоху, відтворивши її деталі. Нотує подробиці побуту, життєвих ситуацій, людських характерів, з повагою ставиться до свого чоловіка. Для неї він постає як невтомний підпільник та взірцевий провідник. На перший план ставить справу визволення нації, а вже потім все інше, часом обділяючи увагою свою дружину. Самі такі особливості мемуарів випливають з гендерних відмінностей.

Дуже уважно Василь та Марія ставляться до осіб, які їх оточують, підпільників. Кожен учасник руху був ніби членом однієї сім'ї — про його долю турбувалися, допомагали інші члени «родини» — підпільники. У разі смерті обов'язком ставало донести до нащадків та до широкого загалу (що і вдалося тим, хто залишив мемуари, зокрема Галасі та Савчин) інформацію про долю полеглих людей, друзів — борців за спільну національну справу. Тому велику частину мемуарів займає опис важких доль підпільників, Орлан' та 'Марічка', звісно, подають це кожен по-своєму, що ще раз підкреслює різницю гендерного сприйняття. Кожен з них писав спогади з метою бути прочитаним, для вшанування полеглих.

Перспективними, на мою думку, виглядають подальші дослідження українського визвольного руху із застосуванням гендерних підходів. Джерелами для таких студій можуть стати як мемуари, так і інші едо-документи. Багатогранність життя можна осягнути, подивившись на дійсність очима чоловіка та жінки, які доповнюють один одного, складаючи єдність.

<sup>&</sup>lt;sup>108</sup> Jimonuc *VIIA.* - T. 28. - C. 359.